## FileZilla cheat sheet

## **General**

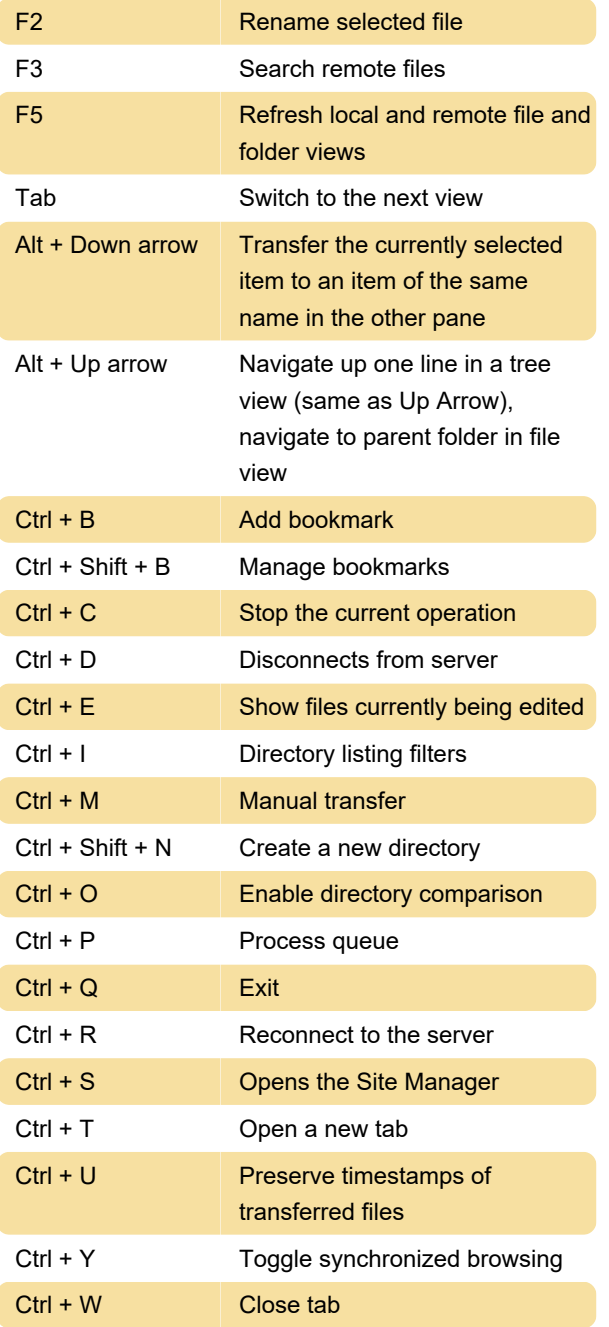

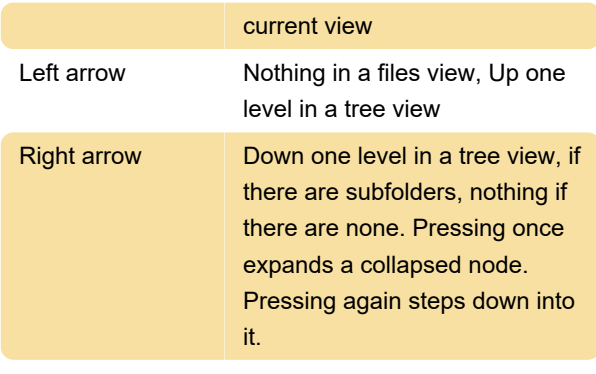

Last modification: 12/26/2019 3:23:31 PM

More information: [defkey.com/filezilla-shortcuts](https://defkey.com/filezilla-shortcuts) [Customize this PDF...](https://defkey.com/filezilla-shortcuts?pdfOptions=true)

## Advanced

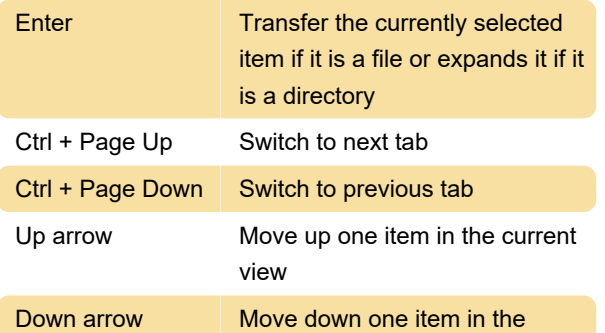